## **Bayesian statistics with R**

# **5. Markov chains Monte Carlo (MCMC)**

Olivier Gimenez

April 2022

<span id="page-1-0"></span>**[Get posteriors with Markov chains](#page-1-0) [Monte Carlo \(MCMC\) methods](#page-1-0)**

• The issue is in 
$$
Pr(\theta \mid data) = \frac{Pr(data \mid \theta) Pr(\theta)}{Pr(data)}
$$

• The issue is in 
$$
Pr(\theta \mid data) = \frac{Pr(data \mid \theta) Pr(\theta)}{Pr(data)}
$$

 $\blacksquare$  Pr $(\textsf{data}) = \int L(\textsf{data} \mid \theta) \Pr(\theta) d\theta$  is a N-dimensional integral if  $\theta = \theta_1, \ldots, \theta_N$ 

• The issue is in 
$$
Pr(\theta \mid data) = \frac{Pr(data \mid \theta) Pr(\theta)}{Pr(data)}
$$

- $\blacksquare$  Pr $(\textsf{data}) = \int L(\textsf{data} \mid \theta) \Pr(\theta) d\theta$  is a N-dimensional integral if  $\theta = \theta_1, \ldots, \theta_N$
- Difficult, if not impossible to calculate!

• Deer data

y <- 19 *# nb of success* n <- 57 *# nb of attempts*

- Likelihood Binomial(57*, θ*)
- Prior Beta $(a = 1, b = 1)$

**Beta prior**

```
a \leftarrow 1; b \leftarrow 1; p \leftarrow seq(0,1,002)plot(p, dbeta(p,a,b), type='l', lwd=3)
```
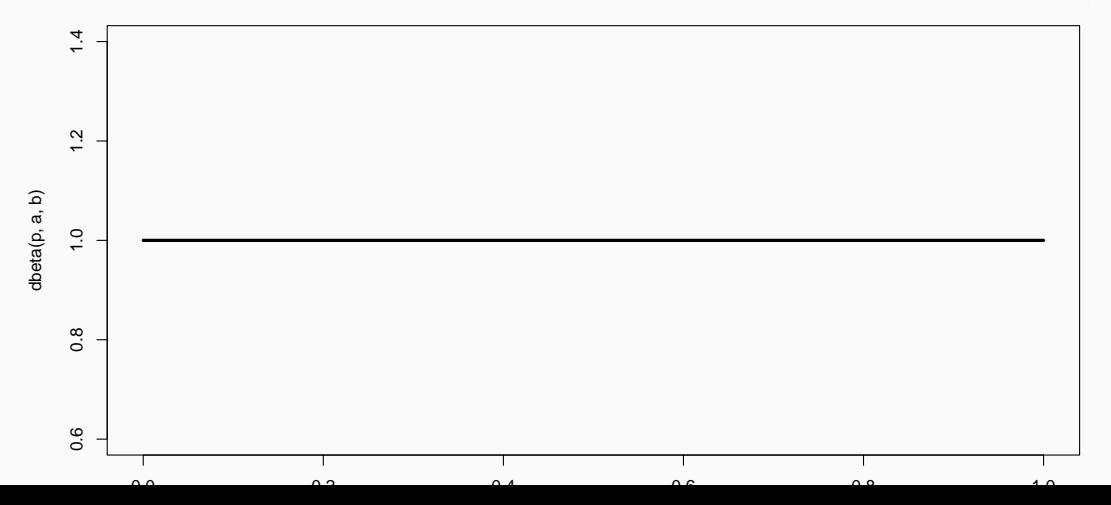

4

• Likelihood times the prior: Pr(data | *θ*) Pr(*θ*)

numerator  $\leq$  function(p) dbinom(y,n,p)\*dbeta(p,a,b)

**•** Averaged likelihood:  $Pr(data) = \int L(\theta | data) P(r(\theta)) d\theta$ 

denominator  $\leq$  integrate(numerator, 0, 1) \$value

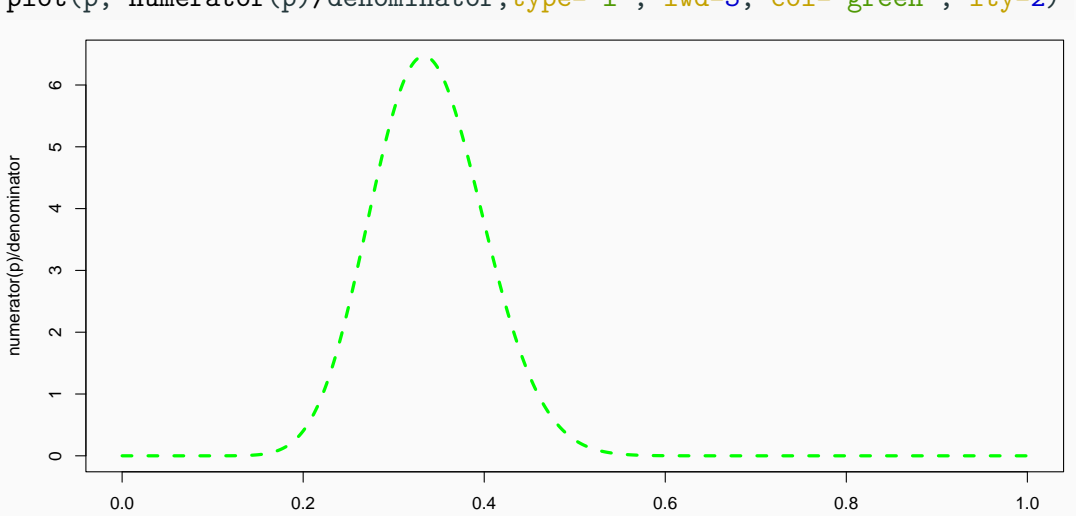

plot(p, numerator(p)/denominator,type="l", lwd=3, col="green", lty=2)

#### **Superimpose explicit posterior distribution (Beta formula)**

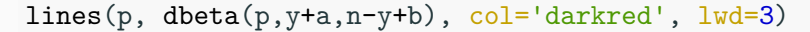

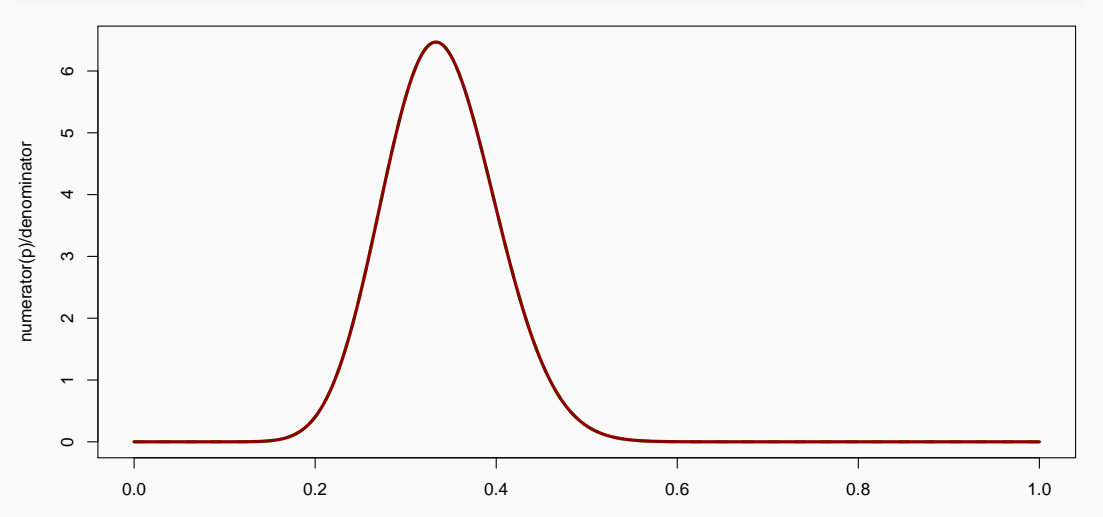

**And the prior**

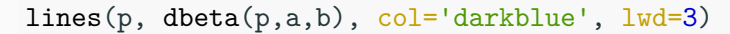

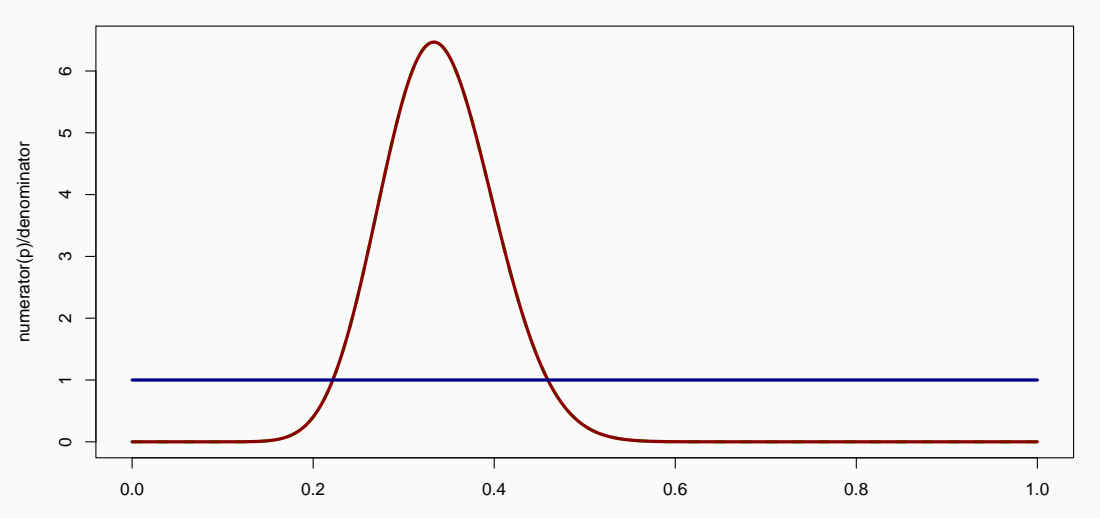

**•** Example of a linear regression with parameters  $\alpha$ ,  $\beta$  and  $\sigma$  to be estimated.

- **•** Example of a linear regression with parameters  $\alpha$ ,  $\beta$  and  $\sigma$  to be estimated.
- Bayes' theorem says:

$$
P(\alpha, \beta, \sigma \mid \text{data}) = \frac{P(\text{data} \mid \alpha, \beta, \sigma) P(\alpha, \beta, \sigma)}{\iiint P(\text{data} \mid \alpha, \beta, \sigma) P(\alpha, \beta, \sigma) d\alpha d\beta d\sigma}
$$

- **•** Example of a linear regression with parameters  $\alpha$ ,  $\beta$  and  $\sigma$  to be estimated.
- Bayes' theorem says:

$$
P(\alpha, \beta, \sigma \mid \text{data}) = \frac{P(\text{data} \mid \alpha, \beta, \sigma) P(\alpha, \beta, \sigma)}{\iiint P(\text{data} \mid \alpha, \beta, \sigma) P(\alpha, \beta, \sigma) d\alpha d\beta d\sigma}
$$

• Do we really wish to calculate a 3D integral?

• In the early 1990s, statisticians rediscovered work from the 1950's in physics.

THE IOURNAL OF CHEMICAL PHYSICS VOLUME 21 NUMBER 6 THEF 1953 Equation of State Calculations by Fast Computing Machines NICHOLAS METROPOLIS, ARIANNA W. ROSENBLUTH, MARSHALL N. ROSENBLUTH, AND AUGUSTA H. TELLER. Los Alamos Scientific Laboratory, Los Alamos, New Mexico AND EDWARD TELLER,\* Department of Physics, University of Chicago, Chicago, Illinois (Received March 6, 1953) A general method, suitable for fast computing machines, for investigating such properties as equations of state for substances consisting of interacting individual molecules is described. The method consists of a modified Monte Carlo integration over configuration space. Results for the two-dimensional rigid-sphere

system have been obtained on the Los Alamos MANIAC and are presented here. These results are compared

to the free volume equation of state and to a four-term virial coefficient expansion.

• In the early 1990s, statisticians rediscovered work from the 1950's in physics.

THE IOURNAL OF CHEMICAL PHYSICS VOLUME 21 NUMBER 6 THEF 1953 Equation of State Calculations by Fast Computing Machines NICHOLAS METROPOLIS, ARIANNA W. ROSENBLUTH, MARSHALL N. ROSENBLUTH, AND AUGUSTA H. TELLER. Los Alamos Scientific Laboratory, Los Alamos, New Mexico AND EDWARD TELLER,\* Department of Physics, University of Chicago, Chicago, Illinois (Received March 6, 1953) A general method, suitable for fast computing machines, for investigating such properties as equations of state for substances consisting of interacting individual molecules is described. The method consists of a modified Monte Carlo integration over configuration space. Results for the two-dimensional rigid-sphere

system have been obtained on the Los Alamos MANIAC and are presented here. These results are compared

• Use stochastic simulation to draw samples from posterior distributions.

to the free volume equation of state and to a four-term virial coefficient expansion.

• In the early 1990s, statisticians rediscovered work from the 1950's in physics.

THE IOURNAL OF CHEMICAL PHYSICS VOLUME 21 NUMBER 6 THEF 1953 Equation of State Calculations by Fast Computing Machines NICHOLAS METROPOLIS, ARIANNA W. ROSENBLUTH, MARSHALL N. ROSENBLUTH, AND AUGUSTA H. TELLER. Los Alamos Scientific Laboratory, Los Alamos, New Mexico AND EDWARD TELLER,\* Department of Physics, University of Chicago, Chicago, Illinois (Received March 6, 1953) A general method, suitable for fast computing machines, for investigating such properties as equations of state for substances consisting of interacting individual molecules is described. The method consists of a modified Monte Carlo integration over configuration space. Results for the two-dimensional rigid-sphere system have been obtained on the Los Alamos MANIAC and are presented here. These results are compared to the free volume equation of state and to a four-term virial coefficient expansion.

- Use stochastic simulation to draw samples from posterior distributions.
- Avoid explicit calculation of integrals in Bayes formula.

• In the early 1990s, statisticians rediscovered work from the 1950's in physics.

THE IOURNAL OF CHEMICAL PHYSICS VOLUME 21 NUMBER 6 THEF 1953 Equation of State Calculations by Fast Computing Machines NICHOLAS METROPOLIS, ARIANNA W. ROSENBLUTH, MARSHALL N. ROSENBLUTH, AND AUGUSTA H. TELLER. Los Alamos Scientific Laboratory, Los Alamos, New Mexico AND EDWARD TELLER,\* Department of Physics, University of Chicago, Chicago, Illinois (Received March 6, 1953) A general method, suitable for fast computing machines, for investigating such properties as equations of state for substances consisting of interacting individual molecules is described. The method consists of a modified Monte Carlo integration over configuration space. Results for the two-dimensional rigid-sphere system have been obtained on the Los Alamos MANIAC and are presented here. These results are compared to the free volume equation of state and to a four-term virial coefficient expansion.

- Use stochastic simulation to draw samples from posterior distributions.
- Avoid explicit calculation of integrals in Bayes formula.
- Instead, approximate posterior to arbitrary degree of precision by drawing large sample.

• In the early 1990s, statisticians rediscovered work from the 1950's in physics.

THE IOURNAL OF CHEMICAL PHYSICS VOLUME 21 NUMBER 6 THEF 1953 Equation of State Calculations by Fast Computing Machines NICHOLAS METROPOLIS, ARIANNA W. ROSENBLUTH, MARSHALL N. ROSENBLUTH, AND AUGUSTA H. TELLER. Los Alamos Scientific Laboratory, Los Alamos, New Mexico AND EDWARD TELLER,\* Department of Physics, University of Chicago, Chicago, Illinois (Received March 6, 1953) A general method, suitable for fast computing machines, for investigating such properties as equations of state for substances consisting of interacting individual molecules is described. The method consists of a modified Monte Carlo integration over configuration space. Results for the two-dimensional rigid-sphere system have been obtained on the Los Alamos MANIAC and are presented here. These results are compared to the free volume equation of state and to a four-term virial coefficient expansion.

- Use stochastic simulation to draw samples from posterior distributions.
- Avoid explicit calculation of integrals in Bayes formula.
- Instead, approximate posterior to arbitrary degree of precision by drawing large sample.
- Markov chain Monte Carlo  $=$  MCMC; boost to Bayesian statistics!  $\qquad \qquad$  10

#### **MANIAC:** Mathematical Analyzer, Numerical Integrator, and Computer

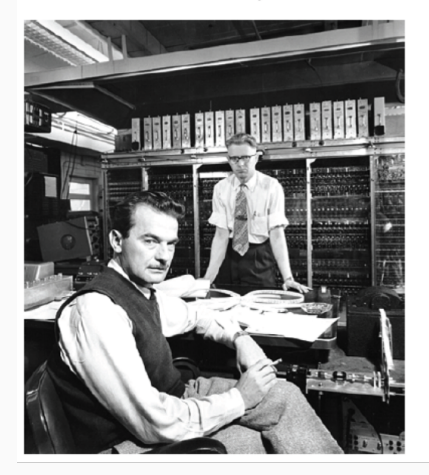

MANIAC: 1000 pounds 5 kilobytes of memory 70k multiplications/sec

Your laptop: 4-7 pounds 2-8 million kilobytes Billions of multiplications/sec • MCMC: stochastic algorithm to produce sequence of dependent random numbers (from Markov chain).

- MCMC: stochastic algorithm to produce sequence of dependent random numbers (from Markov chain).
- Converge to equilibrium (aka stationary) distribution.
- MCMC: stochastic algorithm to produce sequence of dependent random numbers (from Markov chain).
- Converge to equilibrium (aka stationary) distribution.
- Equilibrium distribution is the desired posterior distribution!
- MCMC: stochastic algorithm to produce sequence of dependent random numbers (from Markov chain).
- Converge to equilibrium (aka stationary) distribution.
- Equilibrium distribution is the desired posterior distribution!
- Several ways of constructing these chains: e.g., Metropolis-Hastings, Gibbs sampler, Metropolis-within-Gibbs.
- MCMC: stochastic algorithm to produce sequence of dependent random numbers (from Markov chain).
- Converge to equilibrium (aka stationary) distribution.
- Equilibrium distribution is the desired posterior distribution!
- Several ways of constructing these chains: e.g., Metropolis-Hastings, Gibbs sampler, Metropolis-within-Gibbs.
- How to implement them in practice?!

• Let's go back to the deer example and survival estimation.

- Let's go back to the deer example and survival estimation.
- We illustrate sampling from the posterior distribution of winter survival.
- Let's go back to the deer example and survival estimation.
- We illustrate sampling from the posterior distribution of winter survival.
- We write functions in R for the likelihood, the prior and the posterior.

```
# deer data, 19 "success" out of 57 "attempts"
survived \leq 19
released <- 57
# log-likelihood function
loglikelihood <- function(x, p){
  dbinom(x = x, size = released, prob = p, log = TRUE)}
# prior density
logprior <- function(p){
  dunif(x = p, min = 0, max = 1, log = TRUE)}
```
*# posterior density function (log scale)* posterior <- **function**(x, p){

1. We start at any possible value of the parameter to be estimated.

- 1. We start at any possible value of the parameter to be estimated.
- 2. To decide where to visit next, we propose to move away from the current value of the parameter. We add to this current value some random value from say a normal distribution with some variance. We call this the **candidate** location.

- 1. We start at any possible value of the parameter to be estimated.
- 2. To decide where to visit next, we propose to move away from the current value of the parameter. We add to this current value some random value from say a normal distribution with some variance. We call this the **candidate** location.
- 3. We compute the ratio of the probabilities at the candidate and current locations  $R = posterior(candidate)/posterior(current)$ . This is where the magic of MCMC happens, in that Pr(data) (the denominator of the Bayes theorem) cancels out when we compute R.

- 1. We start at any possible value of the parameter to be estimated.
- 2. To decide where to visit next, we propose to move away from the current value of the parameter. We add to this current value some random value from say a normal distribution with some variance. We call this the **candidate** location.
- 3. We compute the ratio of the probabilities at the candidate and current locations R = posterior(candidate)*/*posterior(current). This is where the magic of MCMC happens, in that Pr(data) (the denominator of the Bayes theorem) cancels out when we compute R.
- 4. We spin a continuous spinner that lands anywhere from 0 to  $1 -$  call the random spin X. If X is smaller than R, we move to the candidate location, otherwise we remain at the current location.

- 1. We start at any possible value of the parameter to be estimated.
- 2. To decide where to visit next, we propose to move away from the current value of the parameter. We add to this current value some random value from say a normal distribution with some variance. We call this the **candidate** location.
- 3. We compute the ratio of the probabilities at the candidate and current locations R = posterior(candidate)*/*posterior(current). This is where the magic of MCMC happens, in that Pr(data) (the denominator of the Bayes theorem) cancels out when we compute R.
- 4. We spin a continuous spinner that lands anywhere from 0 to  $1 -$  call the random spin X. If X is smaller than R, we move to the candidate location, otherwise we remain at the current location.
- 5. We repeat 2-4 a number of times called **steps** (many steps).

```
# propose candidate value
move \le function(x, away = .2) {
  logitx \leftarrow log(x / (1 - x))
  logit candidate \leftarrow logitx + rnorm(1, 0, away)
  candidate <- plogis(logit candidate)
  return(candidate)
}
# set up the scene
steps <- 100
theta.post \leq rep(NA, steps)
set.seed(1234)
# pick starting value (step 1)
inits <-0.5theta.post [1] \leq inits
```
**for** (t **in** 2:steps){ *# repeat steps 2-4 (step 5)*

*# propose candidate value for prob of success (step 2)* theta star  $\leq$  move(theta.post[t-1])

```
# calculate ratio R (step 3)
pstar \leftarrow posterior(survived, p = theta_star)
pprev \leq posterior(survived, p = \text{theta}.\text{post}[t-1])
logR <- pstar - pprev
R \leftarrow exp(logR)
```

```
# decide to accept candidate value or to keep current value (step 4)
 accept \leftarrow rbinom(1, 1, prob = min(R, 1))theta.post[t] \leq ifelse(accept == 1, theta star, theta.post[t-1])
\} 17
```
Starting at the value 0*.*5 and running the algorithm for 100 iterations.

head(theta.post) *#> [1] 0.5000000 0.4399381 0.4399381 0.4577124 0.4577124 0.4577124* tail(theta.post) *#> [1] 0.4145878 0.3772087 0.3772087 0.3860516 0.3898536 0.3624450*

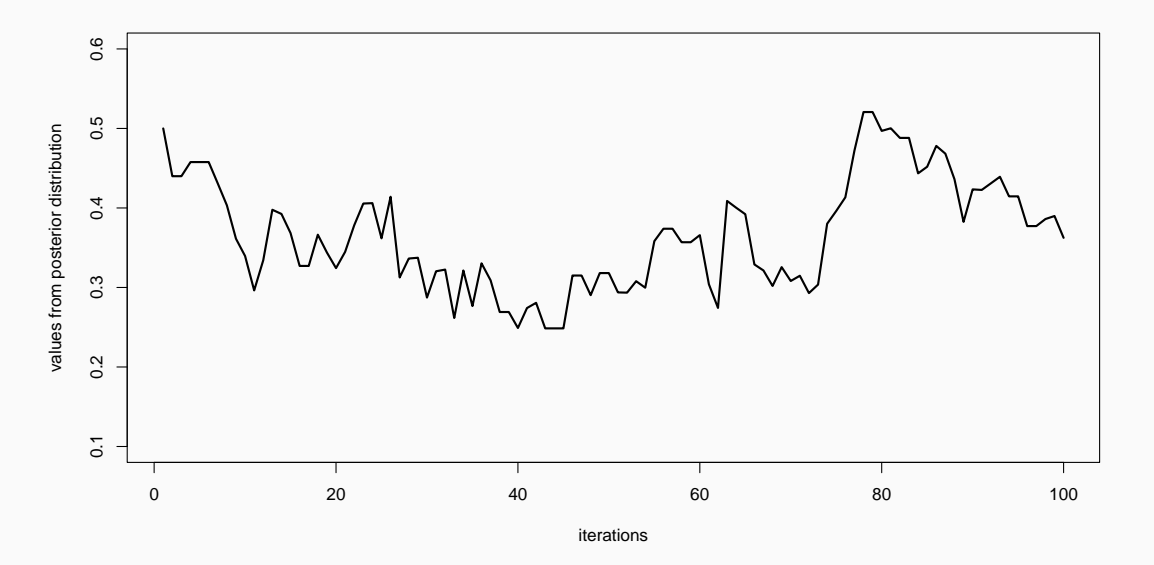

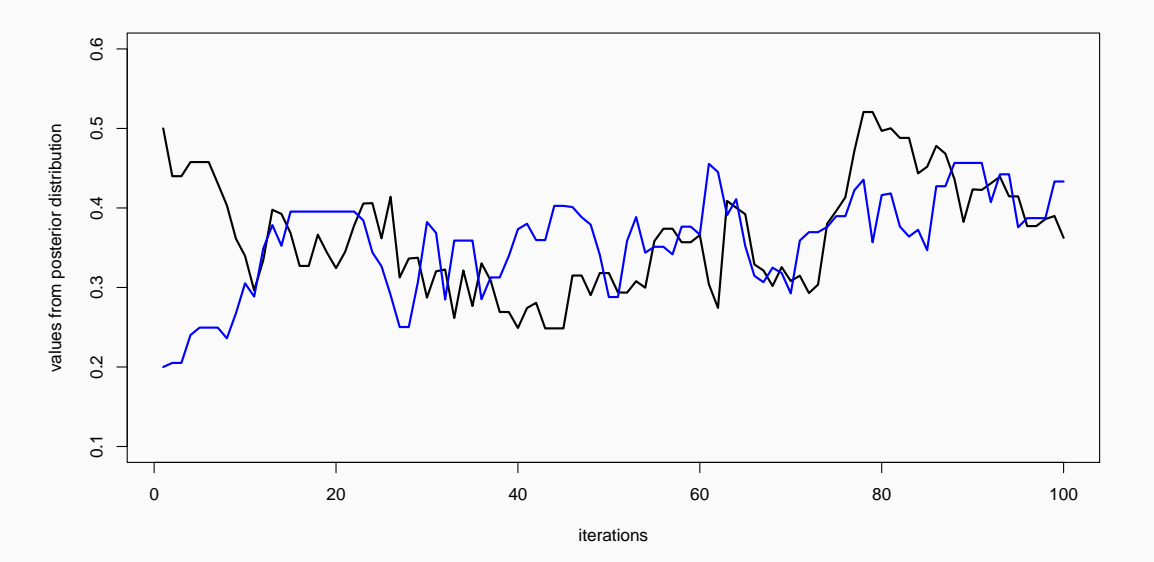

20

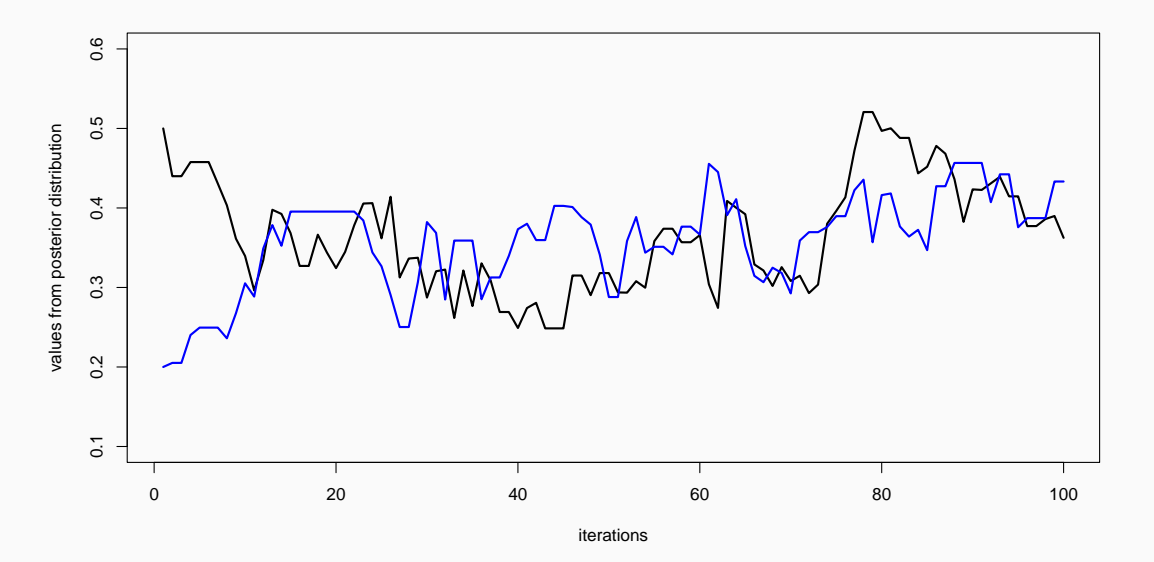

21

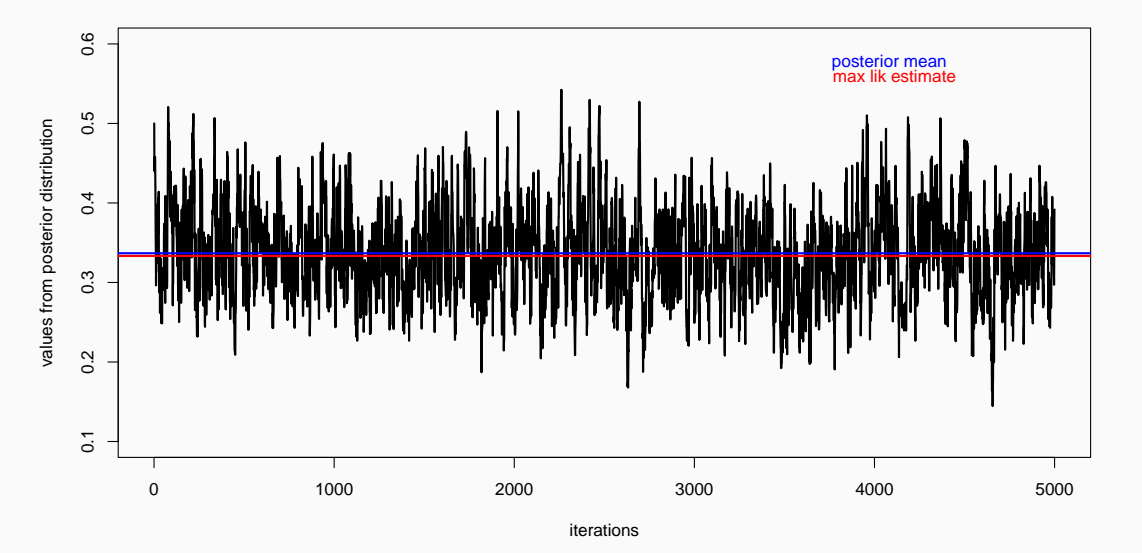

22

<https://gist.github.com/oliviergimenez/5ee33af9c8d947b72a39ed1764040bf3>

<https://mbjoseph.github.io/posts/2018-12-25-animating-the-metropolis-algorithm/>

<https://chi-feng.github.io/mcmc-demo/>